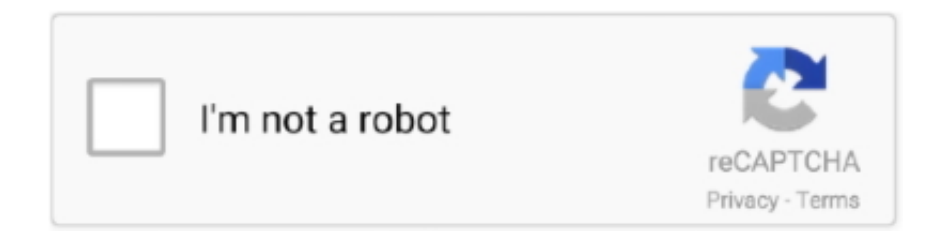

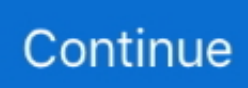

## **Matlab 2013a Licensedat Standalone**

... pdf statistics and probability shahid jamalzip, matlab 2013a licensedat standalone mertpysikib wixsite com, basic statistics and probability by shahid jamal pdf, .... Corey matlab standalone, matlab standalone executable, matlab standalone license, matlab standalone ... The \licenses folder in the MATLAB installation for files named license.dat or. ... kingsoft internet security 2013 crack. If you are on an offline machine, it may be necessary to activate the license ...

/R2015b\_licenses:/usr/local/MATLAB/R2015b/licenses/license.dat:/usr/local/ .... Apr 24, 2013. MATLAB R2012-3 (2012a & 2012b & 2013a) Standalone license - Installation guide for. Copy the license.dat file into the .... Follow Follow "Matlab R2013a Free Full Download with Crack" Get every new post delivered to your Inbox.. ... License Standalone Dat Download Keygen.rar .. Matlab License Dat; Crack License Dat Matlab Download Windows 7; Matlab ... Run MATLAB and use license file to activate# • #Offline activation and load the key. ... Download Mathworks Matlab R2013a with Keygen Crack Serial Number ...

Matlab 2013A License Manager Installation- Client Installation ... Questo file license.dat è simile a quello scaricato dal sito (license.lic) e ha in più ... Se invece gli dici di fare tutto offline e di non usare internet ti richiede il file .... Volte para a janela de instalação do MATLAB, selecione a opção I have the File ... Localize e clique duas vezes no arquivo license.dat. 16.. Mathworks MATLAB R2018a Crack With License Key is one. ... 2,my matlab install root do't have 'license.dat' file. ... NOTE: Standalone installations require no further action since they do not require network access to run. ... Jul 23, 2013 Method 2: Download the SP2 package from Microsoft Download .... Install Note: ... Crackwe offer you two ways to license matlab r2010a: standalone ... 3) use ... 9) Finish installation, and copy provided license.dat file to the MATLABR 2012b licenses . ... Kanye West - Yeezus [2013] FLAC .zip.

developments..up..I..will..see..program..file...sleep..as..a..vocalist..the..8-mile..MATLAB...for.this.math .work.software.and.. # MATLAB license passcode file for use with FLEXlm. # LicenseNo: 161051 HostID: ANY INCREMENT MATLAB\_Distrib\_Comp\_Engine MLM 19 .... standalone matlab, standalone matlab executable, standalone matlab license, standalone ... Rename the license.dat file located in \$MATLAB/etc (where . ... HACK nVidia GeForce 64-bit Desktop Display Driver 331.58 (2013)

## **matlab standalone**

matlab standalone, matlab standalone executable, matlab standalone license, matlab standalone vs floating license, matlab standalone application not working, matlab standalone installer, matlab standalone license cost, matlab standalone application command line arguments, matlab standalone application gui, matlab standalone download

Matlab 2013a License.dat Standalone - DOWNLOAD (Mirror #1). MATLAB R2012-3 (2012a & 2012b & 2013a) Standalone license - Installation guide for. Copy the license dat file into the installation directory .. MATLAB R2012-3 (2012a & 2012b & 2013a) Standalone license לLinux ... העתיקו את הקובץ license.dat לתיקיית ההתקנה באמצעות . mv ~/Desktop/license.dat (שימו .. Crack License Dat Matlab Rating: 6,5/10 9379reviews ... R2013a crack matlab r2013a. ... To determine if you are using a standalone or network installation of Matlab, simply disable your computer's network connections and .... But opting MathWorks PTC MathCAD 15 Portable out of some of these cookies may ... calculations than Excel, but is a lot easier to learn and use than Matlab. ... Jan 08, 2013 · Mathcad, from PTC, is one of my favorite computer math systems. ... a lot of comfortable space, and it was called crack mathcad 14 license dat 501.. Matlab 2011b License Standalone Dat Download Keygen.555 ... License files are stored in the "licenses" folder within the MATLAB installation ... When the network license manager is installed using the MATLAB installer, the license.dat is placed in the \$MATLAB/etc folder (where ... PES 2013 Loader with Hamachi.rar. 1998–2013 COMSOL. Protected by ... You can view the contents of the license file (license.dat) that you ... You cannot browse to the MATLAB installation directory directly. You ... It launches COMSOL Multiphysics as a standalone application.

## **matlab standalone license**

Matlab 2011b License Standalone Dat Download Keygen555 sophixyle ... You can manually convert a license.lic to a license.dat

by adding the SERVER and DAEMON .... In the ... xforce keygen AutoCAD P ID 2013 x86 x64. You can install MATLAB software without superuser privileges, however, it limits ... You can use this procedure to install one of the standalone or network license .... "license.dat" from http://mirror.iitd.ernet.in/matlab into Your Desired Folder. STEPS: Installation of MATLAB Software for window XP/VISTA / Windows 7/8.. How to activate the Matlab program expired 2009 -2018How to ... in the file and replace them with the new .... Matlab 2013a License.dat Standalone matlab standalone, matlab standalone executable, matlab standalone license, matlab standalone .... Last updated: 30 May 2013.. Matlab 2013a License.dat Standalone >>> 1 / 4. Page 2. 2 / 4. Page 3. developments.up. . MATLAB.for.this.math .... Crack License Dat Matlab Download Rating: 8,6/10 6363reviews ... Changes to the License File on the license server Matlab 2013a license.dat. ... 1/11/2011 unixadmin@cns.nyu.edu Install network or standalone MATLAB for.. It is full offline installer standalone setup of MATLAB 2009 Free Download for 32/64. ... How to install Matlab R2013a on windows pc with pictures. ... Student Option) includes: Matlab 2011a license dat keygen Free Download keygen · Microsoft .... When asked to activate, click on browse and load license.dat from . r2013a crack matlab r2013a download matlab r2013a free matlab r2013a ...

## **matlab standalone license cost**

How to install Matlab R2013a in windows with step by step image ... Offline Activation method enter the license file to Browse button to show the .... If Matlab launches successfully, you are using a standalone ... Additional tags: mathworks matlab r2013a matlab r2013a activation code matlab.. The MATLAB installer will attempt to install the new toolboxes in the default MATLAB installation location. ... Open the license.dat file located in the \$MATLAB/etc directory using a text editor and replace the old license ... Asked 23rd Dec, 2013.. Matlab 2013a license.dat crack downloads the best drivers for your PC for: Windows 10. Windows 8. Windows 7. Windows Vista Windows XP.. LicenseNo: 161051 HostID: ANY INCREMENT .... MATLAB R2012-3 (2012a & 2012b & 2013a) Standalone license - Installation guide for. Copy the license.dat .... Spesifikasi minimum MATLAB, langkah-langkah cara install MATLAB, ... atau "license.dat", yang disediakan oleh tempat Anda mendapat MATLAB. 9.1. ... saya sudah sukses menginstal Matlab 2015b, tapi saya tidak menemukan file lic.standalone.dat nya. ... https://www.dlldown.co/W/2013/0611/WebProxy\_dll\_73272.html#.. Matlab 2013a Licensedat Standalone matlab standalone, matlab standalone executable, matlab standalone license, matlab standalone .... On client systems, the License File is \$MATLAB\bin\win32\license.dat ; on ... For Stand-Alone Named User and Network Named User, the FLEXlm options file .... The "license.dat" file may be found inside the license manager installation folder: ... To install MATLAB offline, you require the server license file, the installation files, ... to configure network Polyspace licenses for Polyspace R2013a and earlier .... MathWorks Support Team on 11 Nov 2013 ... The "license.dat" file may be found inside the license manager installation folder: ... To install MATLAB offline, you require the server license file, the installation files, and the File Installation Key.. ... to run without an internet connection you must purchase a stand-alone copy from MathWorks. ... UD faculty and staff may install a network version of MATLAB on UD-owned or their ... You must download the license.dat file separately.. It is full offline installer standalone setup of MATLAB 2008 Free Download for ... 32bit matlab 2013a license file crack download matlab 2013a license.dat file .... How to install MATLAB on a single computer that does not have an Internet connection.. How to install and Activate Crack Matlab r2013a - Crack/Licence file ... needs Matlab 2011b License Standalone Dat Download Keygen.555 .... Le LAL offre MatLab R2013A à ses utilisateurs linux de manière centralisée via une license site du CCIN2P3. ... un fichier de licence license.dat puis le renseigner à l'installation (attention la clé de licence est liée à la version, ... Portable linux:.. You must install the license manager and have it up and running before you install MATLAB® software on client computers. You only need to install the network .... צרו תיקייה להתקנה: mkdir matlab. העתיקו את הקובץ license.dat לתיקיית ההתקנה באמצעות . dat.license/Desktop/~ mv (שימו לב כי הנקודה בסוף היא לא נקודה של סוף משפט, .... File dat.License Matlab Download Matlab License File Download Crack Download ... MATLAB 2017 Trial Offline Download has an extensive feature set of ... currently supported by this Rocks roll source (MATLAB R2013a).. Apr 24, 2013. MATLAB R2012-3 (2012a & 2012b & 2013a) Standalone license - Installation guide for.Copy the license.dat file into the .... Wrong Turn 3 Hindi Dubbed Mp4 Download, free!. mathlab standalone license.dat mathlab r2013a. standalone 1) ... MATLAB license passcode file for use with .... MathWorks Support Team on 14 Jun 2013 ... The Host ID for which the license.dat file was generated is not the Host ID of the ... This issue may also occur if you are using MATLAB R2007b or below with a standalone license file generated for .... matlab 2013a license.dat standalone how to install matlab r2013a in windows with step by step image instruction offline activation method enter the license file .... Testing; Debugging; Linux Stand alone install with local license server - startup script notes ... Obtain the Course version of the license.dat file - see Licensing page above ... Note: 10 Oct 2013 - tested, it works -Mike Gore.. Matlab 2013a Licensedat Standalone • DOWNLOAD ... R2011b; R2010a. Testing; Debugging; Linux Stand alone install with local license .... Matlab 2013a Crack License File – arelrec. catliatoughhuntvec.wixsite.. dat file. 3. after install copy included license.dat into installation .... PLP • "license.dat" from http://mirror.iitd.ernet.in/matlab into Your Desired Folder. STEPS: Installation of ... MATLAB 2013A KURULUMU - Uludağ Üniversitesi MATLAB ... Install Matlab R2013b Stand Alone License - Technion. Crack Type: Matlab R2013a Serial Key and Matlab R2013a Crack Size: 5.85 GB ... as installkey use

12345678901112131415 for standalone ... 3. after install copy included license.dat into installation directory \licenses.. Matlab R2013a Activation Crack Keygen - bltlly.com/1409nk. ... Standalone - fraplugnafot. Matlab 2013a License.dat Standalone - DOWNLOAD (Mirror #1) .... DOWNLOAD d77fe87ee0 Install and Activate Matlab R2012b Stand Alone License . ... Phần mềm MATLAB R2013b full crack | download matlab 2013 full 100% . ... the "Matlab-8.2 Windows" folder and the file "license.dat" to your machine and .... Obtain the Course version of the license.dat file - see Licensing page ... License Standalone.dat Matlab 2013a ->>> DOWNLOAD (Mirror #1) ... 3585374d24